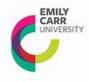

## **How to complete Time Sheets for Hourly Paid Employees**

To be paid for time worked, time sheets must be completed for each pay period and submitted to your supervisor. The pay periods are printed on the back of the time sheet form under the Temporary and Hourly Employees section. It is important to note that your supervisor must submit your approved timesheet to payroll by the deadline date. Therefore, please ensure you discuss your submission deadline directly with your respective supervisor.

- Section 1 Fill in Pay Period Ending Date, Last Name, First Name and your signature
- Section 2 -Fill in funding source codes provided by your Supervisor; your Phone Number and Student ID Number
- Section 3 Fill in the hours worked in the Regular Scheduled Hours column during the pay period, then tally up the total hours for the pay period. Report hours worked using the decimal format (e.g. 4 hours and a half = 4.50). Submit your timesheet to your Supervisor for approval. Your Supervisor will submit the approved timesheet to Payroll.

Please note: timesheet deadline is a strict deadline, late or incorrect timesheets will result in delayed payment

| DATE  NO. OF HOURS WORKED  HOURS (CUPE, NORS (CUPE, NO | YEA                                                    | R MOI                                                             | NTH [                                      | DAY                 | ECUAD TIMESHEET PLEASE PRINT      |                                |                       |                 |                                    | I confirm the information<br>I have supplied is correct |              |                                                                                         |  |
|----------------------------------------------------------------------------------------------------|--------------------------------------------------------|-------------------------------------------------------------------|--------------------------------------------|---------------------|-----------------------------------|--------------------------------|-----------------------|-----------------|------------------------------------|---------------------------------------------------------|--------------|-----------------------------------------------------------------------------------------|--|
| DATE NO. OF HOURS WORKED SHIFT DIF.  REQUISIT Scheduled hours of Employees and the part services only paying a service of the paying and the part services only paying a service of the paying and the part services only paying a service of the paying and the part services only paying a service of the paying and the paying and the part services only paying a service of the paying and the part services only paying a service of the paying and the paying a service of the paying and the paying and the p | PA                                                     | Y PERIO                                                           | D END                                      | NG _                | LAST NAME FIRST NAME              |                                |                       | NAME            | EMPLOYEE SIGNATURE                 |                                                         |              |                                                                                         |  |
| BSENCE CODES - PAID  Basence representation of the part of the part of the par |                                                        |                                                                   | COST CE                                    | NTRE LA             | ABOUR C                           | DODE C                         | ] ←                   | NO<br>EXCEPTION | ONS                                | EMPLOYEE PHONE                                          | * C          | OLLEAGUE #                                                                              |  |
| BSENCE CODES - PAID  Barked im B Bereavement Island B Bereavement July Dinon Paid  Solick Temporary  For ADMINISTRATION USE ONLY  FOR ADMINISTRATION USE ONLY  FOR ADMINISTRATION USE ONLY  FO |                                                        | DATE                                                              |                                            |                     | NO. OF HOURS WORKED               |                                |                       |                 |                                    |                                                         | NO. OF HOURS |                                                                                         |  |
| BSENCE CODES - PAID    Banked time taken                                                                                                    | EAR                                                    | MONTH                                                             | DAY                                        | Regula<br>scheduled | h                                 | ADDITIO<br>HOU!<br>P/T Employe | NAL<br>RS<br>les Only |                 |                                    |                                                         | Hours        |                                                                                         |  |
| BSENCE CODES - PAID    Banked time taken                                                                                                    |                                                        |                                                                   |                                            |                     | -+                                |                                |                       |                 |                                    |                                                         |              |                                                                                         |  |
| BSENCE CODES - PAID  Banked time taken J Jury Bonus Day Stat Holiday F Flex Stat Holiday Vacation S Sick Permanent Family Illness Gratuity day Training  BSENCE CODES - UNPAID  FOR ADMINISTRATION USE ONLY  FOR ADMINISTRATION USE ONLY  Step Rate  FOR ADMINISTRATION USE ONLY  Be pre-approved to Vice President, Finance and signs Before submitting Payroll Dept.  ALL overtime muse the pre-approved to Vice President, Finance and signs Before submitting Payroll Dept.  For Administration USE ONLY  Be pre-approved to Vice President, Finance and signs Before submitting Payroll Dept.  For Administration USE ONLY  Be pre-approved to Vice President, Finance and signs Before submitting Payroll Dept.  For Administration USE ONLY  Be pre-approved to Vice President, Finance and signs Before submitting Payroll Dept.  For Administration USE ONLY  Be pre-approved to Vice President, Finance and signs Before submitting Payroll Dept.  For Administration USE ONLY  Be pre-approved to Vice President, Finance and signs Before submitting Payroll Dept.  For Administration USE ONLY  Be pre-approved to Vice President, Finance and signs Before submitting Payroll Dept.  For Administration USE ONLY  Be pre-approved to Vice President, Finance and signs Before submitting Payroll Dept.  For Administration USE ONLY  Finance And signs Before submitting Payroll Dept.  For Administration USE ONLY  Finance And signs Before submitting Payroll Dept.  For Administration USE ONLY  Finance And signs Before submitting Payroll Dept.  For Administration USE ONLY  Finance And signs Before submitting Payroll Dept.  For Administration USE ONLY  For Administration USE ONLY  Finance And signs Before submitting Payroll Dept.  For Administration USE ONLY  For Administration USE ONLY  For Administration USE ONLY  For Administration USE ONLY  For Administration USE ONLY  For Administration USE ONLY  For Administration USE ONLY  For Administration USE ONLY  For Administration USE ONLY  For Administration USE ONLY  For Administration USE ONLY  For Administration USE ONLY  |                                                        |                                                                   |                                            |                     |                                   |                                |                       |                 |                                    |                                                         |              |                                                                                         |  |
| Banked time Banked time Banked |                                                        |                                                                   |                                            |                     |                                   |                                |                       |                 |                                    |                                                         |              |                                                                                         |  |
| Banked time Banked time Banked |                                                        |                                                                   |                                            |                     | -                                 |                                |                       |                 |                                    |                                                         |              |                                                                                         |  |
| Banked time Banked time Banked |                                                        |                                                                   |                                            |                     |                                   |                                |                       |                 |                                    |                                                         |              |                                                                                         |  |
| Banked time Banked time Banked |                                                        |                                                                   |                                            |                     |                                   |                                |                       |                 |                                    |                                                         |              |                                                                                         |  |
| Banked time Banked time Banked Step Rate  CUPE Pay Step Rate  Permanent Temporary Research Assist Temporary Replacement  Family Illness Off campus duty Gratuity day U/E Union/Paid by ECUAD  Banked time Banked time Banked time Banked Step Rate  CUPE Pay Step Rate  Monitor Honorarium Research Assist Temporary Replacement  VP Finance/ OT Api Step Rate  Supervisor (Print Supervisor (Print Su |                                                        |                                                                   |                                            |                     |                                   |                                |                       | -               |                                    |                                                         |              |                                                                                         |  |
| Banked time B Bereavement J Jury Stat Holiday F Flex Sock Development Sock Off Campus duty Family Illness Gratuty day Training U E Union/Paid by ECUAD BSENCE CODES - UNPAID Substitute Substitute Sub |                                                        |                                                                   |                                            |                     |                                   |                                |                       |                 |                                    |                                                         |              |                                                                                         |  |
| BSENCE CODES - PAID  Banked time taken J Jury Bonus Day Stat Holiday F Flex Stat Holiday Vacation S Sick Development Family Illness Gratuity day Training  BSENCE CODES - UNPAID  FOR ADMINISTRATION USE ONLY  FOR ADMINISTRATION USE ONLY  FOR ADMINISTRATION USE ONLY  Step Rate  FOR ADMINISTRATION USE ONLY  Be pre-approved to Vice President, Finance and signs Before submitting Payroll Dept.  ALL overtime muse the pre-approved to Vice President, Finance and signs Before submitting Payroll Dept.  For Administration USE ONLY  Step Rate  Or Grade Step Rate  For Administration USE ONLY  Nonitor  Floating Assist  Fraction Teaching Assist  VP Finance/ OT Approvisor (Print Supervisor (Print Inc.)  Supervisor (Print Inc.)  Supervisor (Print Inc.)                                                                                                    |                                                        |                                                                   |                                            |                     | -+                                |                                |                       |                 |                                    |                                                         |              |                                                                                         |  |
| BSENCE CODES - PAID  Banked time taken J Jury Bonus Day Stat Holiday F Flex Stat Holiday Vacation S Sick Development Family Illness Gratuity day Training  BSENCE CODES - UNPAID  FOR ADMINISTRATION USE ONLY  FOR ADMINISTRATION USE ONLY  FOR ADMINISTRATION USE ONLY  Step Rate  FOR ADMINISTRATION USE ONLY  Be pre-approved to Vice President, Finance and signs Before submitting Payroll Dept.  ALL overtime muse the pre-approved to Vice President, Finance and signs Before submitting Payroll Dept.  For Administration USE ONLY  Step Rate  Or Grade Step Rate  For Administration USE ONLY  Nonitor  Floating Assist  Fraction Teaching Assist  VP Finance/ OT Approvisor (Print Supervisor (Print Inc.)  Supervisor (Print Inc.)  Supervisor (Print Inc.)                                                                                                    |                                                        |                                                                   |                                            |                     |                                   |                                |                       |                 |                                    |                                                         |              | +                                                                                       |  |
| BSENCE CODES - PAID    Banked time                                                                                                    |                                                        | OTAL                                                              | S                                          |                     |                                   |                                |                       |                 |                                    |                                                         | 1            |                                                                                         |  |
| Training by ECUAD FACULTY Step Rate Supervisor (Print U Union / paid by Union Substitute Substitute Model                                                                                                    | Bank<br>taker<br>Bonk<br>Stat<br>Vaca<br>Prof.<br>Deve | ked time<br>us Day<br>Holiday<br>stion<br>elopment<br>ily Illness | B Berry J Jury F Flex S Sick SW Sick O Off | eavement            | CUPE Pay Step Permanent Temporary |                                |                       |                 | Monitor Honorarium Research Assist |                                                         | - VP         | Be <u>pre-approved</u> b<br>Vice President,<br>Finance and signe<br>Before submitting t |  |
| U Union / paid by Union Sub/Model                                                                                                    | Train                                                  | ning                                                              | by E                                       | CUAD                |                                   |                                |                       |                 | Model                              | Rate Supervisor (Print                                  |              |                                                                                         |  |
|                                                                                                    | U Un                                                   | ion / paid b                                                      | y Union                                    | - (                 |                                   |                                |                       |                 |                                    |                                                         | <b>リ</b> ー   | Supervisor (Sign                                                                        |  |